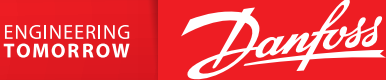

Gebäudestandort:

63073

## **Kurzanleitung** vereinfachte Heizlastberechnung

Mit dem Modul Heizlastberechnung ermitteln Sie raumweise die Heizlast in einem vereinfachten Verfahren auf der Basis der DIN EN 12831

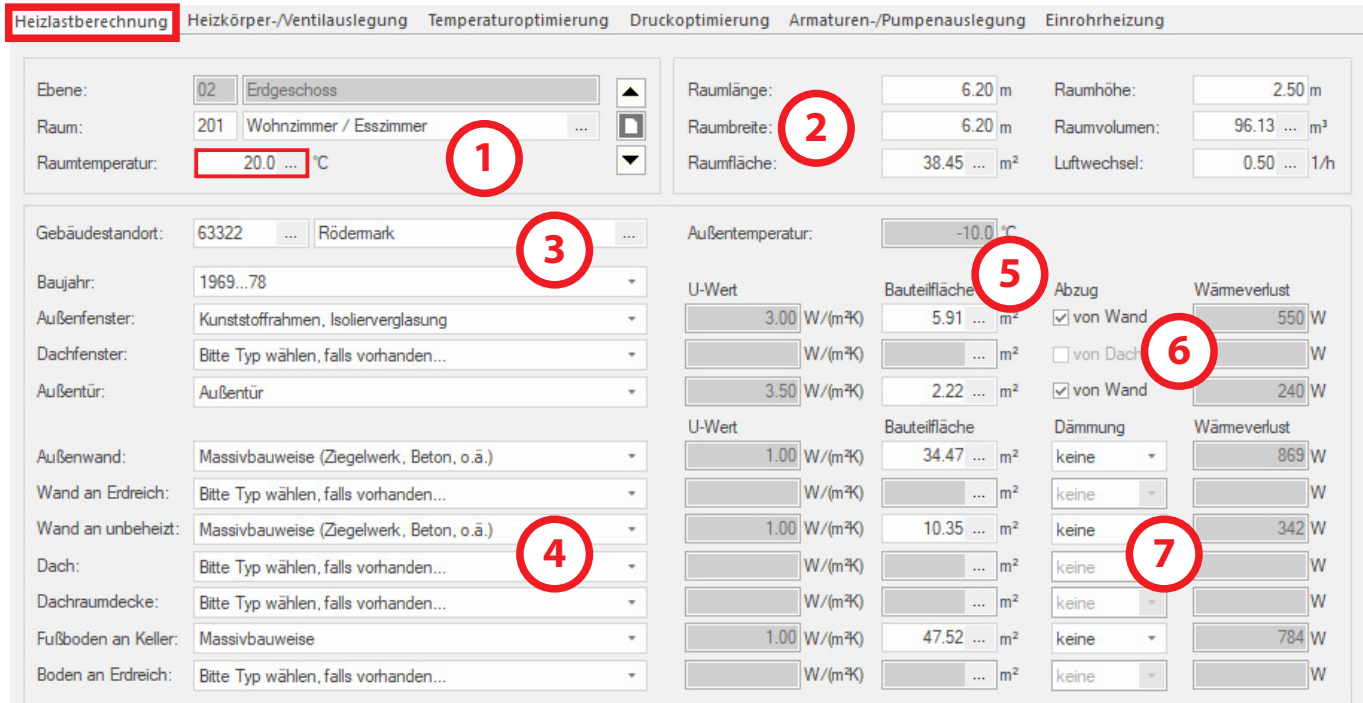

- Nach Eingabe der Ebene (z.B. Erdgeschoss) werden Raum-Nr. und Bezeichnung definiert. Die Raumtemperatur wird vorgegeben, kann aber individuell verändert werden (1).
- Nach Eingabe der Raumlänge und der Raumbreite wird die Raumhöhe und das Raumvolumen berechnet (2). Dadurch ergibt sich automatisch über die vorgegebene Luftwechselzahl (Vorschlag 0,50 1/h) der Lüftungswärmebedarf.
- Über den Standort des Gebäudes (PLZ eingeben oder Liste aufrufen) wird die Außentemperatur für den Volllastfall vorgegeben.
- Anschließend wird das Baujahr (Zeitraum) des Gebäudes definiert (3). Entsprechend des Gebäudealters erhalten Sie Vorgabewerte (Bezeichnung, U-Werte) für in diesem Zeitfenster verwendeten Fenster- und Wandtypen (4). Alternativ kann der U-Wert auch manuell (z.B. bei neuen Fenstern) eingegeben werden.

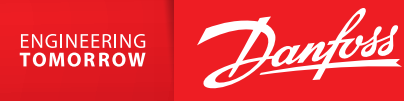

• Geben Sie nun für die erforderlichen Positionen (Fenster- und Wandflächen) die notwendigen Werte ein. Hierfür können Sie auch das Modul Flächenberechnung (Bauteilfläche ...) nutzen (S).

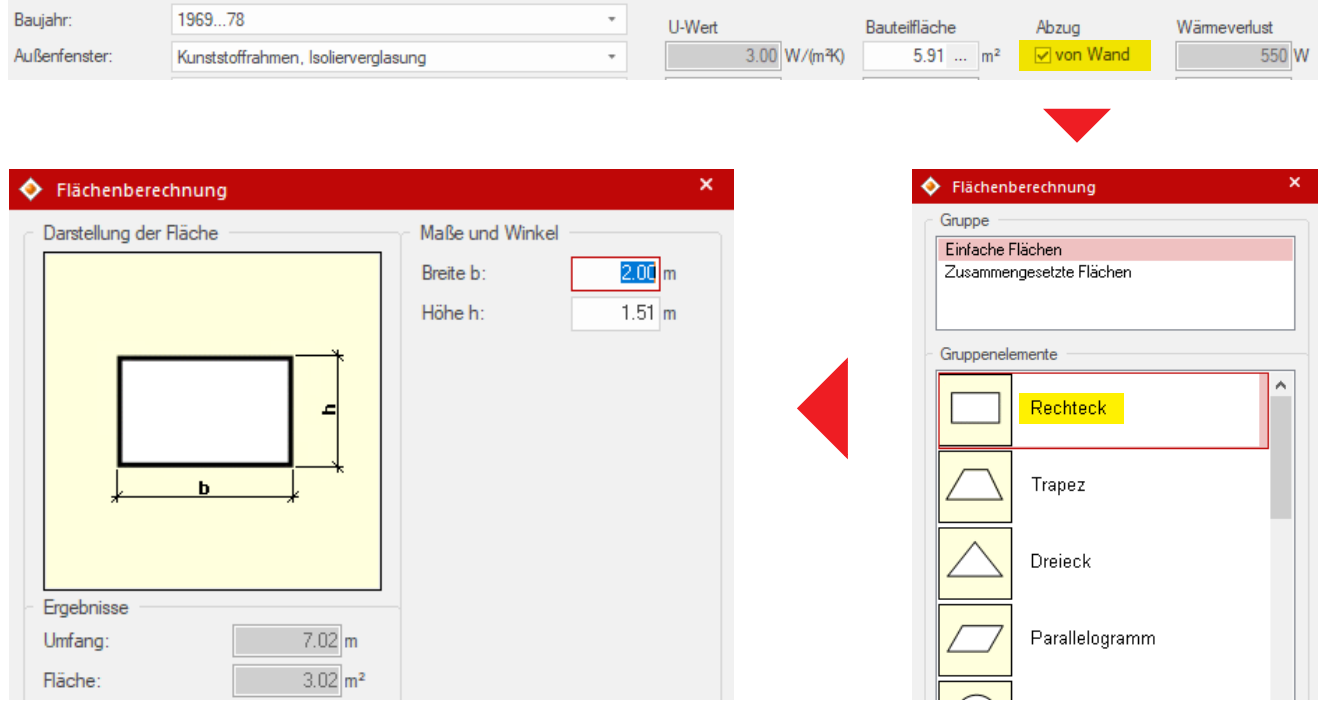

- Wählen sie die passende Flächenform und tragen die benötigen Werte ein. Anschließend mit der Schaltfläche "Übernehmen" das Ergebnis in das Modul Heizlast übertragen. Weitere Berechnungsergebnisse können mit der Funktion "+" addiert werden.
- Durch setzen des Hakens "Abzug von Wand" (6) werden die Fensterflächen automatisch von der Fläche Außenwand abgezogen.
- Optional können die Wandflächen mit einer Dämmung unterschiedlicher Stärke versehen werden  $(Q)$ .
- Nach Eingabe aller Flächen sehen Sie in der Raumliste alle relevanten Berechnungsergebnisse:

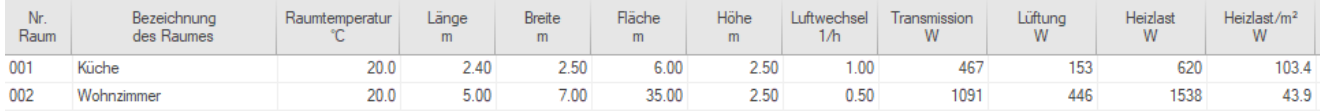

**Danfoss GmbH** 

danfoss.de · +49 69 80885 400 · E-Mail: CS@danfoss.de

Die in Katalogen, Prospekten und anderen schriftlichen Unterlagen, wie z.B. Zeichnungen und Vorschlägen enthaltenen Angaben und technischen Daten sind vom Käufer vor Übernahme und<br>Anwendung zu prüfen. Der Käufer kann aus d